## Приложение CareAttend

## Начать Смену

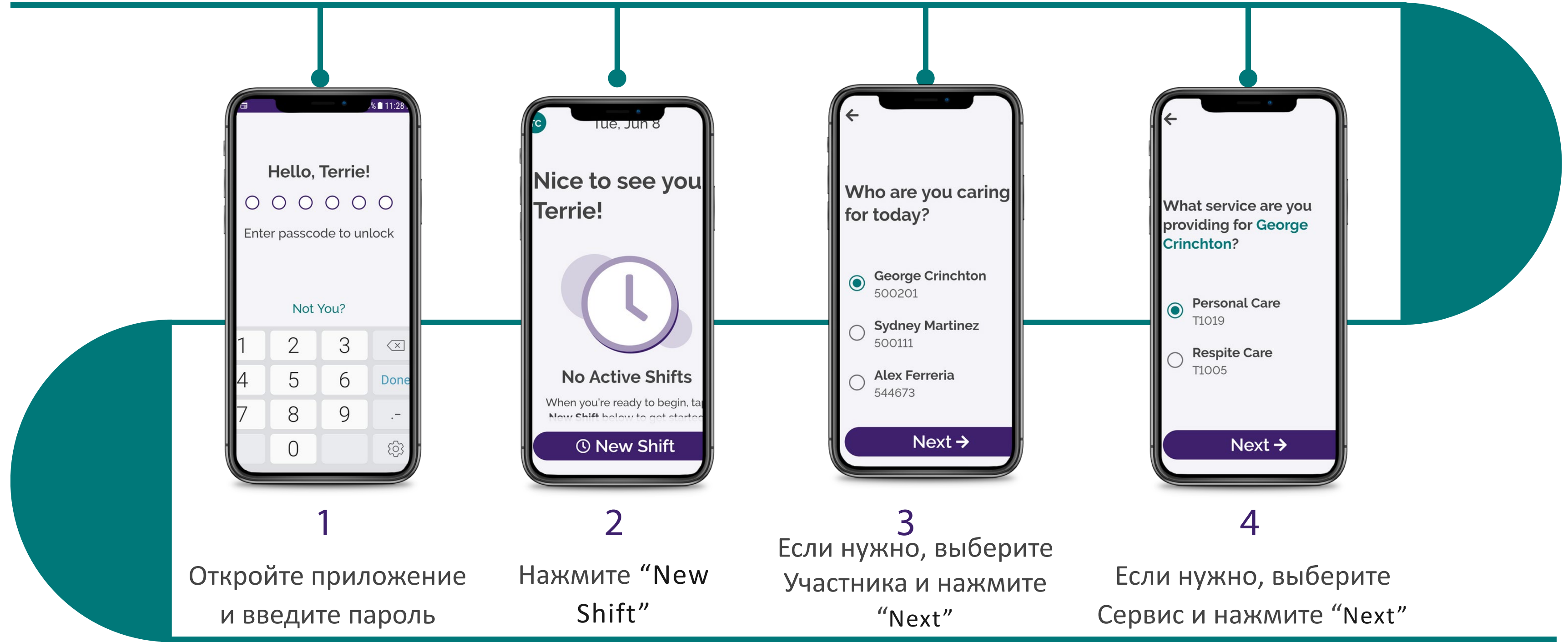

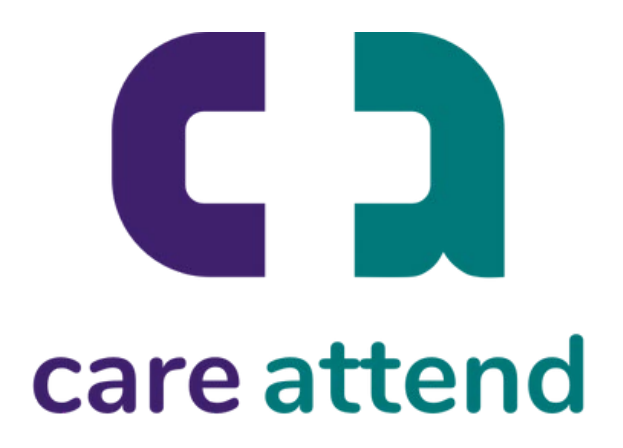

## Приложение CareAttend

## Начать Смену

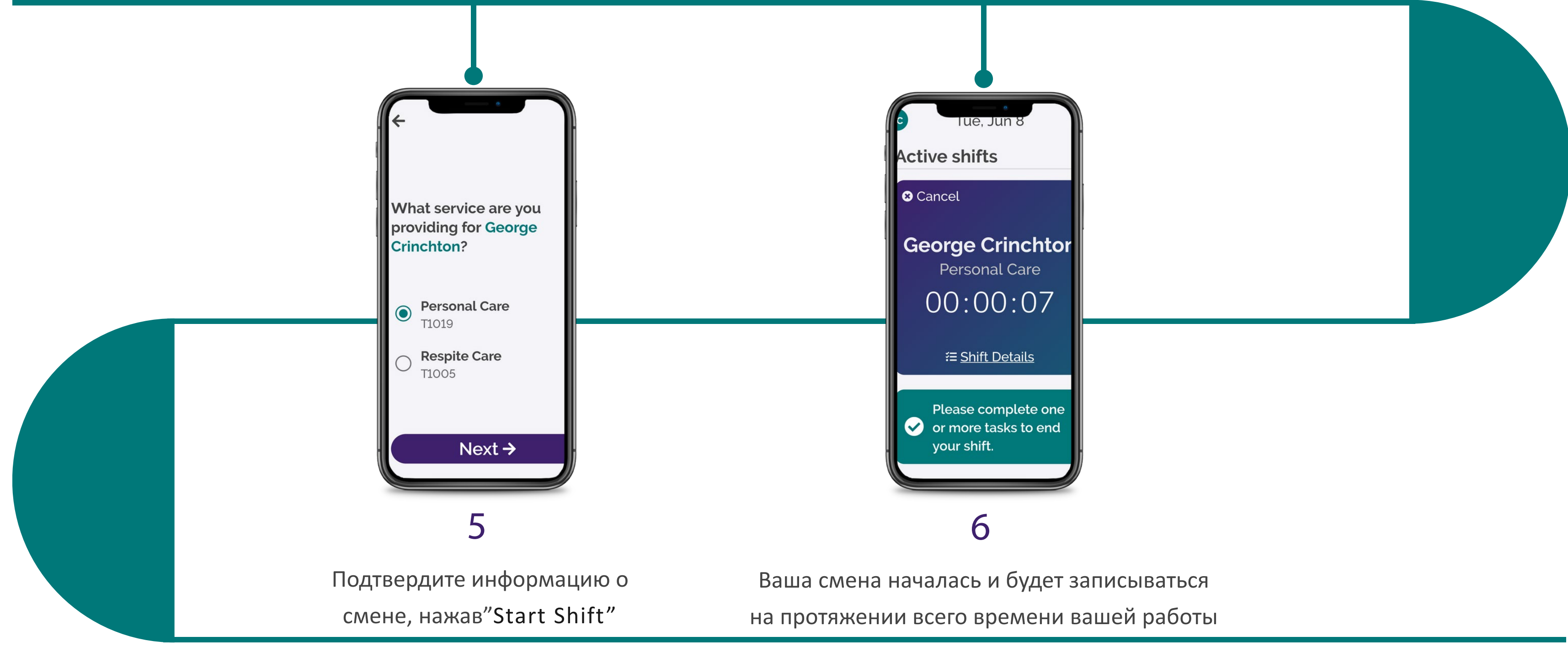

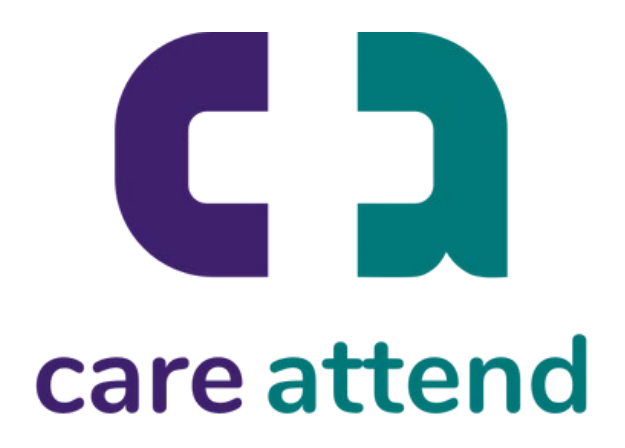